## Marking Scheme- Computer Science (Code: 083) Class XII (2016-17)

| Tir                             | ne: 3 Hrs        | S. MM:                                                                                                    | : 70 |
|---------------------------------|------------------|----------------------------------------------------------------------------------------------------|------|
| Ins<br>i.<br>ii.<br>iii.<br>iv. | Progra<br>Progra | uestions are Compulsory.<br>amming Language : Section – A : C++<br>amming Language : Section – B : Python<br>er either Section A or B and Section C is compulsory.                                                                                                    |      |
|                                 |                  | Section – A                                                                                                    |      |
| 1                               | (a)              | Explain conditional operator with suitable example?                                                                                                    | 2    |
|                                 | Ans              | Conditional operator is also known as ternary operator because it<br>requires three operands and can be used to replace simple if-else<br>code. It is used to check the condition and execute first expression if<br>condition is true else execute other.<br>Syntax:<br>Conditional expression? Expression 1 : Expression 2;<br>Explanation:<br>If the conditional expression is true then expression 1 executes<br>otherwise expression 2 executes.<br>Example:<br>int y=10,x;<br>x=y>10?1:0;<br>cout< <x;<br>Output: 0<br/>(1 Mark for correct explanation)</x;<br> |      |
|                                 |                  | (1 Mark for correct example)                                                                                                    |      |
|                                 | (b)              | Which C++ header file(s) are essentially required to be included to run/execute the following C++ code : <b>void main()</b> {                                                                                                    | 1    |

|     | <pre>char *word1="Hello",*word2="Friends";<br/>strcat(word1,word2);<br/>cout&lt;<word1;<br>}</word1;<br></pre>                                                                                                    |   |
|-----|----------------------------------------------------------------------------------------------------|---|
| Ans | iostream.h<br>string.h                                                                                                    |   |
|     | ( <sup>1</sup> / <sub>2</sub> Mark each for writing correct header file)                                                                                                    |   |
| (c) | Rewrite the following program after removing the syntactical errors (if any). Underline each correction.                                                                                                    | 2 |
|     | <pre>#include<conio.h> #include<iostream.h> #include<string.h> #include<string.h> #include<stdio.h> class product {     int product_code,qty,price;     char name[20];     public:     product(){         product_code=0;qty=0;price=0;         name=NULL;         }     void entry()     {         cout&lt;&lt;''\n Enter code,qty,price'';         cin&gt;&gt;product_code&gt;qty&gt;&gt;price;         gets(name);     }     void tot_price() {return qty*price;} </stdio.h></string.h></string.h></iostream.h></conio.h></pre> |   |
|     | };<br>void main()<br>{                                                                                                    |   |
|     | <pre>p product; p.entry(); cout&lt;<tot_price(); pre="" }<=""></tot_price();></pre>                                                                                                    |   |
| Ans | #include <conio.h></conio.h>                                                                                                    |   |

|     | #include <iostream.h></iostream.h>                                   |   |
|-----|----------------------------------------------------------------------|---|
|     | #include <string.h></string.h>                                       |   |
|     | #include <stdio.h></stdio.h>                                         |   |
|     | class product                                                        |   |
|     |                                                                      |   |
|     | int product_code,qty,price;                                          |   |
|     | char name[20];                                                       |   |
|     | public:                                                              |   |
|     | product(){                                                           |   |
|     | <pre>product_code=0;qty=0;price=0;</pre>                             |   |
|     | <u>strcpy(name,NULL);</u>                                            |   |
|     | }                                                                    |   |
|     | void entry()                                                         |   |
|     | {<br>                                                                |   |
|     | cout<<"\n Enter code,qty,price'';                                    |   |
|     | cin>>product_code>>qty>>price;                                       |   |
|     | gets(name);                                                          |   |
|     | }                                                                    |   |
|     | <pre>int tot_price() {return qty*price;}</pre>                       |   |
|     | };                                                                   |   |
|     | void main()                                                          |   |
|     |                                                                      |   |
|     | product p;                                                           |   |
|     | p.entry();                                                           |   |
|     | cout<< <u>p.tot_price();</u>                                         |   |
|     | }                                                                    |   |
|     |                                                                      |   |
|     | (1/2 Mark for each correction upto a maximum of four corrections)    |   |
|     | OR                                                                   |   |
|     | (1 Mark for only identifying any 4 errors without suggesting         |   |
|     | corrections)                                                         |   |
|     |                                                                      |   |
| (d) | Write the output of the following C++ program code:                  | 2 |
|     | Note: Assume all required header files are already being included in |   |
|     | the program.                                                         |   |
|     | void change(int *s)                                                  |   |
|     |                                                                      |   |
|     | for(int i=0;i<4;i++)                                                 |   |
|     |                                                                      |   |
|     | if(*s<40)                                                            |   |

|     | <pre>{     if(*s%2==0)     *s=*s+10;     else     *s=*s+11;     }     else     {         if(*s%2==0)         *s=*s-10;         else         *s=*s-10;         else         *s=*s-11;         }         cout&lt;&lt;*s&lt;&lt;'' '';         s++;     }     }     void main()     {         int score[]={25,60,35,53};     } }</pre>           |   |
|-----|----------------------------------------------------------------------------------------------------|---|
|     | <pre>change(score); }</pre>                                                                                                    |   |
| Ar  | s 36 50 46 42<br>(½ Mark for each correct value of output)                                                                                                    |   |
| (e) | <pre>Write the output of the following C++ program code:<br/>Note: Assume all required header files are already being included in<br/>the program.<br/>class seminar<br/>{<br/>char topic[30];<br/>int charges;<br/>public:<br/>seminar()<br/>{<br/>strcpy(topic,''Registration'');<br/>charges=5000;<br/>}<br/>seminar(char t[])<br/>{</pre> | 3 |

```
strcpy(topic,t);
charges=5000;
}
seminar(int c)
{
strcpy(topic,"Registration with Discount");
charges=5000-c;
}
void regis(char t[],int c)
strcpy(topic,t);
charges=charges+c;
}
void regis(int c=2000)
ł
charges=charges+c;
ł
void subject(char t[],int c)
{
strcpy(topic,t);
charges=charges+c;
}
void show()
{
cout<<topic<<''@''<<charges<<endl;</pre>
}
};
void main()
{
seminar s1,s2(1000),s3("Genetic Mutation"),s4;
s1.show();
s2.show();
s1.subject("ICT",2000);
s1.show();
s2.regis("Cyber Crime",2500);
s2.show();
s3.regis();
s3.show();
s4=s2;
s4.show();
```

|     | getch(); }                                                                                                    |   |
|-----|----------------------------------------------------------------------------------------------------|---|
| Ans | Registration@5000<br>Registration with Discount@4000<br>ICT@7000<br>Cyber Crime@6500<br>Genetic Mutation@7000<br>Cyber Crime@6500<br>(½ Mark for each correct line of output)                                                                                                    |   |
|     | Note:<br>Deduct ½ Mark for not considering any "@" symbol.                                                                                                    |   |
| (f) | <pre>Observe the following program carefully and attempt the given questions: #include<iostream.h> #include<conio.h> #include<stdlib.h> void main() {     clrscr();     randomize();     char courses[][10]={''M.Tech'',''MCA'',''MBA'',''B.Tech''};     int ch;     for(int i=1;i&lt;=3;i++)         {             ch=random(i)+1;             cout&lt;<courses[ch]<<''\t''; <="" getch();="" pre="" }=""></courses[ch]<<''\t'';></stdlib.h></conio.h></iostream.h></pre> | 2 |
|     | <ul><li>I. Out of all the four courses stored in the variable courses, which course will never be displayed in the output and which course will always be displayed at first in the output?</li><li>II. Mention the minimum and the maximum value assigned to the variable ch?</li></ul>                                                                                                    |   |
| Ans | I. M.Tech will never be displayed in the output.<br>MCA will always be displayed at first in the output.                                                                                                    |   |

|   |     | <ul> <li>II. Minimum value of ch=1<br/>Maximum value of ch=3</li> <li>(½ Mark for each correct answer)<br/>Note:<br/>Deduct ½ Mark for writing any additional option.</li> </ul>                                                                                                    |   |
|---|-----|----------------------------------------------------------------------------------------------------|---|
| 2 | (a) | What do you understand by Function overloading or Functional polymorphism? Explain with suitable example.                                                                                                    | 2 |
|   | Ans | It is a method of using the same function or method to work using<br>different sets of input. Function overloading is one of the example of<br>polymorphism, where more than one function carrying same name<br>behave differently with different set of parameters passed to them.<br>void show()<br>{<br>cout<<"\n Hello World!";<br>}<br>void show(char na[])<br>{<br>cout<<"\n Hello World! Its "< <na;<br>}<br/>(1 Mark for correct explanation of Function overloading)<br/>(1 Mark for suitable example of Function overloading)</na;<br> |   |
|   | (b) | Answer the questions(i) and (ii) after going through the following<br>class:<br>class planet<br>{<br>char name[20];char distance[20];<br>public:<br>planet() //Function 1<br>{<br>strcpy(name, "Venus");<br>strcpy(distance,"38 million km");<br>}<br>void display(char na[],char d[]) //Function 2<br>{<br>cout< <na<<"href="mailto:na">//Function 2;<br/>}</na<<"href="mailto:na">                                                                                                    | 2 |

|     | <pre>} planet(char na {     strcpy(nat     strcpy(dis } ~planet() {     cout&lt;&lt;''P } };</pre> | me,na);<br>tance,d);                                                                                                    | //Function 3<br>//Function 4<br>e over!!!!''< <endl;< th=""><th></th></endl;<> |   |
|-----|----------------------------------------------------------------------------------------------------|----------------------------------------------------------------------------------------------------|--------------------------------------------------------------------------------|---|
|     |                                                                                                    |                                                                                                    | ? When will it be executed?                                                    |   |
|     |                                                                                                    | e C++ statement                                                                                                    | to invoke Function 2.                                                          |   |
| Ans | I. Constructor<br>It will be execut<br>( <sup>1</sup> /2 Mark for eac                              |                                                                                                    | object creation.<br>er)                                                        |   |
|     | II. planet p;<br>p.display("Plu<br>(½ <b>Mark for ea</b>                                           | nto","7.5 Billion                                                                                                    |                                                                                |   |
| (c) | Private Members<br>• En<br>• Na<br>• Sty<br>• Fee<br>• A points<br>• Van                           | s<br>rollno of type in<br>me of type string<br>yle of type string<br>e of type float<br>member function<br>riable according | g                                                                              | 4 |
|     | Style                                                                                              | Fee                                                                                                    |                                                                                |   |
|     | Classical                                                                                          | 10000                                                                                                    |                                                                                |   |
|     | Western                                                                                            | 8000                                                                                                    |                                                                                |   |
|     | Freestyle                                                                                          | 11000                                                                                                    |                                                                                |   |
|     | Public Members                                                                                     |                                                                                                    |                                                                                |   |

|     | <ul> <li>A function enrollment() to allow users to enter values for Enrollno,Name, Style and call function chkfee()to assign value of fee variable according to the Style entered by the user.</li> <li>A function display() to allow users to view the details of all the data members.</li> </ul>                                                                                                    |
|-----|----------------------------------------------------------------------------------------------------|
| Ans | <pre>class DanceAcademy {     int Enrollno;     char Name[20];     char Style[20];     float Fee;     void chkfee()     {         if(strcmpi(Style, "Classical")==0)         Fee=10000;         else if(strcmpi(Style, "Western")==0)         Fee=8000;         else if(strcmpi(Style, "Freestyle")==0)         Fee=11000;     }     public:         void enrollment()         {             cout&lt;&lt;"Please enter Enrollno,Name,Style";             cin&gt;&gt;Enrollno;             gets(Name);             gets(Style);             chkfee();         }         void display()         {             cout&lt;&lt;"\n Entered Enrollno, Name, Style and Fee is:             "&lt;&lt;<enrollno<<"\t"<<style<<"\t"<<fee; <="" pre="" }="" };=""></enrollno<<"\t"<<style<<"\t"<<fee;></pre> |
|     | <ul> <li>(<sup>1</sup>/<sub>2</sub> Mark for correct syntax of class header)</li> <li>(<sup>1</sup>/<sub>2</sub> Mark for correct declarations of data members)</li> </ul>                                                                                                    |

|     | (1 Mark for correct definition of chkfee() function)                       |   |
|-----|----------------------------------------------------------------------------|---|
|     | (1 Mark for correct definition of enrollment () function)                  |   |
|     | (1 Mark for correct definition of display () function)                     |   |
|     |                                                                            |   |
|     | Note:                                                                      |   |
|     | Deduct ½ Mark if chkfee() is not invoked properly inside                   |   |
|     | enrollment() function.                                                     |   |
|     |                                                                            | 1 |
| (d) | Answer the questions (i) to (iv) based on the following:                   | 4 |
|     | class indoor_sports                                                        |   |
|     |                                                                            |   |
|     | int i_id;                                                                  |   |
|     | char i_name[20];                                                           |   |
|     | char i_coach[20];                                                          |   |
|     | protected:                                                                 |   |
|     | int i_rank,i_fee;                                                          |   |
|     | <pre>void get_ifee();</pre>                                                |   |
|     | public:                                                                    |   |
|     | <pre>indoor_sports();</pre>                                                |   |
|     | void iEntry();                                                             |   |
|     | void ishow();                                                              |   |
|     | };                                                                         |   |
|     | class outdoor_sports                                                       |   |
|     | {                                                                          |   |
|     | int o_id;                                                                  |   |
|     | char o_name[20];                                                           |   |
|     | char o_coach[20];                                                          |   |
|     | protected:                                                                 |   |
|     | int orank,ofee;                                                            |   |
|     | void get_ofee();                                                           |   |
|     | public:                                                                    |   |
|     | outdoor_sports();                                                          |   |
|     | void oEntry();                                                             |   |
|     | void oshow();                                                              |   |
|     | };                                                                         |   |
|     | <pre> f, class sports:public indoor_sports,protected outdoor_sports </pre> |   |
|     | f                                                                          |   |
|     | t<br>char rules[20];                                                       |   |
|     | /                                                                          |   |
|     | public:                                                                    |   |
|     | sports();                                                                  |   |

|   |     | <pre>void registration(); void showdata(); };</pre>                                                                                                    |   |
|---|-----|----------------------------------------------------------------------------------------------------|---|
|   | Ans | <ul><li>(i) Name the type of inheritance illustrated in the above C++ code.</li><li>Multiple Inheritance</li></ul>                                                                                 |   |
|   |     | (1 Mark for correct answer)                                                                                                    |   |
|   |     | (ii) Write the names of all the members, which are accessible from the objects belonging to class outdoor_sports.                                                                                  |   |
|   | Ans | Data Members: None<br>Member Functions: oEntry(), oShow()                                                                                                    |   |
|   |     | (1 Mark for correct answer)<br>Note:                                                                                                    |   |
|   |     | No marks to be awarded for any partial or additional answer(s)                                                                                                    |   |
|   |     | (iii) Write the names of all the member functions, which are accessible from the member function of class sports.                                                                                  |   |
|   | Ans | registration(), showdata(), oEntry(), oShow(), get_ofee(), iEntry(), iShow(), get_ifee()                                                                                                    |   |
|   |     | (1 Mark for correct answer)<br>Note:                                                                                                    |   |
|   |     | No marks to be awarded for any partial or additional answer(s)                                                                                                    |   |
|   |     | (iv) What will be the size of the object belonging to class indoor_sports?                                                                                                    |   |
|   | Ans | 46 Bytes<br>(1 Mark for correct answer)                                                                                                    |   |
| 3 | (a) | Write the definition of a function grace_score (int score [], int size) in C++, which should check all the elements of the array and give an increase of 5 to those scores which are less than 40. | 3 |
|   |     | <ul> <li>Example: if an array of seven integers is as follows:</li> <li>45, 35, 85, 80, 33, 27, 90</li> <li>After executing the function, the array content should be changed as</li> </ul>        |   |
|   |     | follows:<br><b>45, 40, 85, 80, 38, 32, 90</b>                                                                                                    |   |

| Ans | <pre>void grace_score(int score[],int size) { for(int i=0;i<size;i++)< th=""><th></th></size;i++)<></pre>                                                                                                    |   |
|-----|----------------------------------------------------------------------------------------------------|---|
| (b) | An array P[30][20] is stored along the column in the memory with<br>each element requiring 2 bytes of storage. If the base address of the<br>array P is 26500, find out the location of P[20][10].                                                                                                    | 3 |
| Ans | Total number of rows= 30<br>Total size= 2 bytes<br>Base Address= 26500<br>LOC (P[I][J]) = BaseAddress+((I-LBR) + (J-LBC) * R)*W<br>Assuming Lower Bound of Row(LBR)=0<br>Lower Bound of Column(LBC)=0<br>Total number of Rows(R)=30<br>Size of each element(W)=2<br>LOC(P[20][10])= 26500 +((20-0)+(10-0)*30)*2<br>LOC(P[20][10])= 26500 +640<br>LOC(P[20][10])= 27140<br>(1 Mark for using correct formula for column major)<br>(1 Mark for substituting formula with correct values)<br>(1 Mark for correct final answer) |   |
| (c) | Write the definition of a member function push() for a class Library<br>in C++ to insert a book information in a dynamically allocated stack                                                                                                    | 4 |

|     | of books considering the following code is already written as a part |  |
|-----|----------------------------------------------------------------------|--|
|     | of the program:                                                      |  |
|     | struct book                                                          |  |
|     | {                                                                    |  |
|     | int bookid;                                                          |  |
|     | char bookname[20];                                                   |  |
|     | book *next;                                                          |  |
|     | };                                                                   |  |
|     | class Library                                                        |  |
|     | {                                                                    |  |
|     | book *top;                                                           |  |
|     | public:                                                              |  |
|     | Library()                                                            |  |
|     | {                                                                    |  |
|     | top=NULL;                                                            |  |
|     | }                                                                    |  |
|     | void push();                                                         |  |
|     | void pop();                                                          |  |
|     | void disp();                                                         |  |
|     | ~Library();                                                          |  |
|     | };                                                                   |  |
|     |                                                                      |  |
| Ans | void Library::push()                                                 |  |
|     | {                                                                    |  |
|     | book *nptr;                                                          |  |
|     | nptr=new book;                                                       |  |
|     | cout<<"Enter values for bookid and bookname";                        |  |
|     | cin>>nptr->bookid;                                                   |  |
|     | gets(nptr->bookname);                                                |  |
|     | nptr->next=NULL;                                                     |  |
|     | if(top==NULL)                                                        |  |
|     | top=nptr;                                                            |  |
|     | else                                                                 |  |
|     | {                                                                    |  |
|     | nptr->next=top;                                                      |  |
|     | top=nptr;                                                            |  |
|     | }                                                                    |  |
|     | }                                                                    |  |
|     |                                                                      |  |
|     | (1 Mark for creating new node)                                       |  |
|     |                                                                      |  |

|     | <ul> <li>(½ Mark for taking values from user)</li> <li>(½ Mark for storing NULL in the variable responsible for linking in newly created node)</li> <li>(1 Mark for correct checking of top to be NULL or not and associate statement)</li> <li>(1 Mark for correct else part)</li> </ul> |   |  |
|-----|----------------------------------------------------------------------------------------------------|---|--|
| (d) | Write a user-defined function swap_row(int ARR[ ][3],int R,int C) in C++ to swap the first row values with the last row values:<br>For example if the content of the array is:                                                                                                    | 2 |  |
|     | 10 20 30                                                                                                    |   |  |
|     | 40 50 60                                                                                                    |   |  |
|     | 70 80 90                                                                                                    |   |  |
|     | Then after function call, the content of the array should be:                                                                                                    |   |  |
|     | 70 80 90                                                                                                    |   |  |
|     | 40 50 60                                                                                                    |   |  |
|     | 10 20 30                                                                                                    |   |  |
| Ans | <pre>void swap_row(int ARR[][3],int R,int C) { for(int i=0,j=0;j<c;j++) arr[i][j]="ARR[R-1][j];" arr[r-1][j]="temp;" int="" pre="" temp="ARR[i][j];" {="" }="" }<=""></c;j++)></pre>                                                                                                    |   |  |
|     | (1 Mark for correct loop)<br>(1 Mark for correct swapping)                                                                                                    |   |  |
| (e) | Evaluate the following POSTFIX expression. Show the status of Stack after execution of each operation separately:<br>45, 45, +, 32, 20, 10, /, -,*                                                                                                    | 2 |  |

|   | Ana          |                                                |                                                    |   |
|---|--------------|------------------------------------------------|----------------------------------------------------|---|
|   | Ans          | Element Seemed                                 | Stoph Status                                       |   |
|   |              | Element Scanned                                | Stack Status       45                              |   |
|   |              | 45                                             | 45,45                                              |   |
|   |              | +                                              | 90                                                 |   |
|   |              | 32                                             | 90, 32                                             |   |
|   |              | 20                                             | 90,32,20                                           |   |
|   |              | 10                                             | 90,32,20,10                                        |   |
|   |              | /                                              | 90,32,2                                            |   |
|   |              | -                                              | 90,30                                              |   |
|   |              | *                                              | 2700                                               |   |
|   |              |                                                | 2700                                               |   |
|   |              | Hence the final result                         | is 2700                                            |   |
|   |              |                                                |                                                    |   |
|   |              | ( <sup>1</sup> / <sub>2</sub> Mark for evaluat |                                                    |   |
|   |              | ( <sup>1</sup> / <sub>2</sub> Mark for evaluat |                                                    |   |
|   |              | ( <sup>1</sup> / <sub>2</sub> Mark for evaluat |                                                    |   |
|   |              | ( <sup>1</sup> / <sub>2</sub> Mark for evaluat | ting till * operator)                              |   |
|   |              |                                                |                                                    |   |
|   |              | Note:                                          |                                                    |   |
|   |              | (1 Mark to be give                             | en for writing correct answer as 2700 without      |   |
|   |              | showing the Stack                              | Status)                                            |   |
| 4 | (a)          | Find the output of                             | the following C++ code considering that the        | 1 |
| - | ( <i>a</i> ) |                                                |                                                    | 1 |
|   |              | binary me sp.uat an                            | eady exists on the hard disk with 2 records in it. |   |
|   |              |                                                |                                                    |   |
|   |              | class sports                                   |                                                    |   |
|   |              | {                                              |                                                    |   |
|   |              | int id;                                        |                                                    |   |
|   |              | char sname[20];                                |                                                    |   |
|   |              | char coach[20];                                |                                                    |   |
|   |              | public:                                        |                                                    |   |
|   |              | void entry();                                  |                                                    |   |
|   |              | void show();                                   |                                                    |   |
|   |              | <pre>void writing();</pre>                     |                                                    |   |
|   |              | <pre>void writing(); void reading();</pre>     |                                                    |   |
|   |              |                                                |                                                    |   |
|   |              | }s;                                            |                                                    |   |
|   |              | void montarias de                              | ng()                                               |   |
|   |              | void sports::readi                             | ng()                                               |   |
|   |              |                                                |                                                    |   |
|   |              | ifstream i;                                    |                                                    |   |
| 1 |              | i.open("sp.dat");                              |                                                    | 1 |

|     | <pre>while(1) {     i.read((char*)&amp;s,sizeof(s));     if(i.eof())     break;     else     cout&lt;&lt;''\n''&lt;<i.tellg(); <="" i.close();="" main()="" pre="" s.reading();="" void="" {="" }=""></i.tellg();></pre>                                                                                                    |   |
|-----|----------------------------------------------------------------------------------------------------|---|
| Ans | 42<br>84<br>( <sup>1</sup> / <sub>2</sub> Mark for each correct answer)                                                                                                    |   |
| (b) | <ul> <li>Write a user defined function word_count() in C++ to count how many words are present in a text file named "opinion.txt".</li> <li>For example, if the file opinion.txt contains following text:</li> <li>Co-education system is necessary for a balanced society. With co-education system, Girls and Boys may develop a feeling of mutual respect towards each other.</li> <li>The function should display the following: Total number of words present in the text file are: 24</li> </ul> | 2 |
| Ans | <pre>void word_count() {     ifstream i;char ch[20];int c=0;     i.open(''opinion.txt '');     while(!i.eof())     {         i&gt;&gt;ch;         c=c+1;     } }</pre>                                                                                                    |   |

|     | cout<<" Total number of words present in the text file are: "< <c;<br>}<br/>(1/2 Mark for opening opinion.txt correctly)<br/>(1/2 Mark for fetching each word from the file correctly)<br/>(1/2 Mark for counting each word)<br/>(1/2 Mark for correct display)</c;<br>                                                                                                    |   |
|-----|----------------------------------------------------------------------------------------------------|---|
| (c) | <pre>Write a function display () in C+++ to display all the students who have got a distinction(scored percentage more than or equal to 75) from a binary file "stud.dat", assuming the binary file is containing the objects of the following class: class student {     int rno;     char sname [20];     int percent;     public:     int retpercent()     {       return percent;       }       void getdetails()       {       cin&gt;&gt;rno;       gets(sname);       cin&gt;&gt;percent;       }       void showdetails()       {       cout&lt;<rno; cout<<pre="" puts(sname);="">percent;       }     }; </rno;></pre> | 3 |
|     | ,,                                                                                                    |   |

|   | Ans  | <pre>void display() { student s; ifstream i("stud.dat"); while(i.read((char*)&amp;s,sizeof(s)))) { if(s.retpercent()&gt;=75) s.showdetails(); } i.close(); } (½ Mark for opening stud.dat correctly) (1 Mark for reading all records from the file) (1 Mark for comparing desired value with obtained data) (½ Mark for calling showdetails() function)</pre>                                                                                                    |   |
|---|------|----------------------------------------------------------------------------------------------------|---|
| 1 | (a)  | Section - B (Python)<br>Carefully observe the following python code and answer the<br>questions that follow:<br>x=5<br>def func2():<br>x=3<br>global x<br>x=x+1<br>print x<br>print x<br>On execution the above code produces the following output.<br>6<br>3<br>Explain the output with respect to the scope of the variables.                                                                                                    | 2 |
|   | Ans: | <ul> <li>Names declared with global keyword have to be referred at the file level. This is because the global statement indicates that the particular variable lives in the global scope. If no global statement is being used, the variable with the local scope is accessed.</li> <li>Hence, in the above code the statement succeeding the statement global x informs python to increment the global variable x</li> <li>Hence the output is 6 i.e 5+1 which is also the value for global x.</li> </ul> |   |

|      | <ul><li>When x is reassigned with the value 3 the local x hides the global x and hence 3 is printed.</li><li>(2 marks for explaining the output)</li></ul>                                                                                                    |   |
|------|----------------------------------------------------------------------------------------------------|---|
|      | (Only 1 mark for explaining global and local namespace.)                                                                                                    |   |
| (b)  | Name the modules to which the following functions belong:<br>a. uniform() b. fabs()                                                                                                    | 1 |
| Ans: | <ul> <li>a. random()</li> <li>b. math()</li> <li>(<sup>1</sup>/<sub>2</sub> mark each for the correct modules)</li> </ul>                                                                                                    |   |
| (c)  | <pre>Rewrite the following code after removing the syntactical errors (if any). Underline each correction. def chksum:     x= input("Enter a number")     if (x%2 = 0):         for i range(2*x):             print i             loop else:                 print "#"</pre> | 2 |
| Ans: | def chksum():         x= input("Enter a number")         if (x%2 == 0):         for i in range(2*x):         print i         else:         print "#"         (½ mark for each correction)         (1 mark to be given if only the errors are identified)                     |   |
| (d)  | Observe the following Python code carefully and obtain the output,<br>which will appear on the screen after execution of it.                                                                                                    | 2 |

|      | <pre>def Findoutput():<br/>L = "earn"<br/>X=""<br/>L1=[]<br/>count = 1<br/>for i in L:<br/>if i in['a','e','i','o','u']:<br/>X=X+i.swapcase()<br/>else:<br/>if (count%2!=0):<br/>X= X+str(len(L[:count]))<br/>else:</pre>                                                                                                    |   |
|------|----------------------------------------------------------------------------------------------------|---|
| Ans: | EA3n<br>( <sup>1</sup> / <sub>2</sub> mark for each correct character of the output)                                                                                                    |   |
| (e)  | <pre>What output will be generated when the following Python code is executed?  def ChangeList():    L=[]    L1=[]    L2=[]    for i in range(1,10):       L.append(i)    for i in range(10,1,-2):       L1.append(i)    for i in range(len(L1)):       L2.append(L1[i]+L[i])    L2.append(len(L)-len(L1))    print L2 ChangeList()</pre> | 3 |
| Ans: | <ul> <li>[11, 10, 9, 8, 7, 4]</li> <li>(<sup>1</sup>/<sub>2</sub> mark for each correct value)</li> <li>(Deduct <sup>1</sup>/<sub>2</sub> mark if output not displayed as a list i.e. missing [])</li> </ul>                                                                                                    |   |
| (f)  | <pre>Observe the following program and answer the questions that follow:<br/>import random<br/>X=3<br/>N = random.randint(1,X)<br/>for i in range(N):<br/>print i, '#',i+1<br/>a. What is the minimum and maximum number of times the loop<br/>will execute?</pre>                                                                        | 2 |

|   |      | <ul> <li>b. Find out, which line of output(s) out of (i) to (iv) will not be expected from the program?</li> <li>I. 0#1</li> <li>ii. 1#2</li> <li>iii. 2#3</li> <li>iv. 3#4</li> </ul>                                                                                                    |   |
|---|------|----------------------------------------------------------------------------------------------------|---|
|   | Ans: | <ul> <li>a. Minimum Number = 1<br/>Maximum Number = 3</li> <li>b. Line iv is not expected to be a part of the output.</li> <li>(1 mark for correct Minimum and Maximum value)</li> <li>(1 mark for identifying iv as the answer)</li> </ul>                                                                                                    |   |
| 2 | a    | Explain the two strategies employed by Python for memory allocation.                                                                                                    | 2 |
|   | Ans: | <ul> <li>Python uses two strategies for memory allocation- <ol> <li>Reference counting</li> <li>Automatic garbage collection.</li> </ol> </li> <li><u>Reference Counting:</u> works by counting the number of times an object is referenced by other objects in the system. When an object's reference count reaches zero, Python collects it automatically.</li> <li><u>Automatic Garbage Collection:</u> Python schedules garbage collection based upon a threshold of object allocations and object deallocations. When the number of allocations minus the number of deallocations are greater than the threshold number, the garbage collector is run and the unused block of memory is reclaimed.</li> <li>(1 mark for writing the names of both the strategies)</li> <li>(1 mark for explaining any one strategy)</li> <li>(2 mark for explaining both the strategies)</li> </ul> |   |
|   | b    | Observe the following class definition and answer the questions that follow:                                                                                                    | 2 |

|      | <pre>class Info:<br/>ips=0<br/>defstr(self): #Function 1<br/>return "Welcome to the Info Systems"<br/>definit(self):<br/>selfSystemdate=""<br/>self.SystemTime=""<br/>def getinput(self):<br/>self.SystemTime=raw_input("enter data")<br/>self.SystemTime=raw_input("enter data")<br/>self.SystemTime=raw_input("enter data")<br/>self.SystemTime=raw_input("enter data")<br/>self.SystemTime=raw_input("enter data")<br/>self.SystemTime=raw_input("enter data")<br/>self.SystemTime=raw_input("enter data")<br/>Info.incrips()<br/>@staticmethod #Statement 1<br/>def incrips():<br/>Info.ips=Info.ips+1<br/>print "System invoked",Info.ips,"times"<br/>I=Info()<br/>I.getinput()<br/>print I.SystemTime<br/>print I.SystemTime<br/>print ISystemdate</pre> |   |
|------|----------------------------------------------------------------------------------------------------|---|
| Ans: | <ul> <li>i. print I</li> <li>ii. The statement 2 is giving an error becauseSystemdate is a private variable and hence cannot be printed outside the class.</li> <li>(1 mark for correct answer of i.)</li> <li>(½ mark for identifyingSystemdate as private variable and ½ mark for correct explanation)</li> </ul>                                                                                                    |   |
| c    | <ul> <li>Define a class PRODUCT in Python with the following specifications</li> <li>Data members:</li> <li>Pid – A string to store productid.</li> <li>Pname - A string to store the name of the product.</li> <li>Pcostprice – A decimal to store the cost price of the product</li> <li>Psellingprice – A decimal to store Selling Price</li> <li>Margin - A decimal to be calculated as Psellingprice - Pcostprice</li> <li>Remarks - To store"Profit" if Margin is positive else "Loss" if Margin is negative</li> <li>Member Functions:</li> </ul>                                                                                                    | 4 |

|      | valid defa<br>• A met                                                                           | uctor function to initialize All the data members with<br>ault values.<br>hod SetRemarks() that assigns Margin as<br>price - Pcostprice and sets Remarks as mentioned                                                                                    |
|------|-------------------------------------------------------------------------------------------------|----------------------------------------------------------------------------------------------------|
|      | <u>Margin</u>                                                                                   | <u>Remarks</u>                                                                                                    |
|      | <0 ( negative)                                                                                  | Loss                                                                                                    |
|      | >0(positive)                                                                                    | Profit                                                                                                    |
|      | Pid,Pnam<br>method.<br>• A method                                                               | thod       Getdetails()       to       accept       values       for         ne,Pcostprice,Psellingprice       and       invokes       SetRemarks()         d       Setdetails()       that       displays       all       the       data       members. |
| Ans: | self.P<br>self.P<br>self.P<br>self.M<br>self.M<br>def SetRem<br>self.M<br>if (se<br>se<br>else: | <pre>id = "" name = "" name = "" costprice = 0.0 sellingprice = 0.0 argin = 0.0 emarks = "" arks(self): argin = self.Psellingprice - self.Pcostprice lf.Margin &lt;0): lf.Remarks="Loss" lf.Remarks="Profit"</pre>                                       |
|      | self.P<br>self.P<br>self.P<br>self.P                                                            | <pre>ails(self):<br/>id = raw_input("Enter Product Id")<br/>name = raw_input("Enter Product Name")<br/>costprice = input("Enter Cost Price")<br/>sellingprice =input("Enter Selling Price")<br/>etRemarks()</pre>                                        |
|      | print<br>print<br>print<br>print<br>print                                                       | ails(self):<br>"Product Id" ,self.Pid<br>"Product Name", self.Pname<br>"Cost Price",self.Pcostprice<br>"Selling Price",self.Psellingprice<br>" Margin:",self.Margin<br>"Incurred:",self.Remarks                                                          |

|   | ( <sup>1</sup> /2 mark for correct syntax of class)                        |  |
|---|----------------------------------------------------------------------------|--|
|   | (1 mark for correctinit() method )                                         |  |
|   | (1 mark for correct definition of SetRemarks())                            |  |
|   | (1 mark for correct definition of Getdetails())                            |  |
|   |                                                                            |  |
|   | ( <sup>1</sup> / <sub>2</sub> mark for correct definition of Setdetails()) |  |
| d | Answer the questions (i) to (iv) based on the following:                   |  |
|   | class Shop(object):                                                        |  |
|   | <pre>definit(self):</pre>                                                  |  |
|   | self.no of employees =0                                                    |  |
|   | self.no of brands=0                                                        |  |
|   | def getSdata(self):                                                        |  |
|   | self.no of employees=input("Number of employees")                          |  |
|   | self.no of brands=input("Number of brands")                                |  |
|   | def showSdata(self):                                                       |  |
|   | print self.no of employees                                                 |  |
|   | print self.no of brands                                                    |  |
|   | class Brand (object):                                                      |  |
|   | def init (self):                                                           |  |
|   | self.name = ""                                                             |  |
|   | <pre>self.category=["Mens","Womens","Kids"]</pre>                          |  |
|   | self.avgprice=0.0                                                          |  |
|   | def getdata(self):                                                         |  |
|   | self.name = raw input ("Enter Brand Name")                                 |  |
|   | <pre>self.avgprice = input("Enter Average Price")</pre>                    |  |
|   | <pre>def showdata(self):</pre>                                             |  |
|   | print self.name                                                            |  |
|   | print self.category                                                        |  |
|   | print self.avgprice                                                        |  |
|   | print Seif.avgprice                                                        |  |
|   | class Mall(Brand, Shop):                                                   |  |
|   | <pre>definit(self):</pre>                                                  |  |
|   | <pre>self.no_of_shops =0</pre>                                             |  |
|   | <pre>def getdata(self):</pre>                                              |  |
|   | <pre>super(Mall,self).getSdata() # Statement1</pre>                        |  |
|   | <pre>super(Mall,self).getdata() # Statement 2</pre>                        |  |
|   | <pre>self.no_of_shops = input("Enter number of shops")</pre>               |  |
|   | <pre>def showdata(self):</pre>                                             |  |
|   | print self.no_of_shops                                                     |  |
|   | print self.no of brands                                                    |  |
|   | # Blank 1                                                                  |  |
|   |                                                                            |  |

|   |      | ii. Explain Statement 1 and 2.                                                                                                    |   |
|---|------|----------------------------------------------------------------------------------------------------|---|
|   |      | iii. Name the methods that are overridden along with their class name.                                                                                                    |   |
|   |      | iv. Fill Blank1 with a statement to display variable category of class Brand.                                                                                                    |   |
|   | Ans: | <ul><li>i. Multiple Inheritance</li><li>(1 mark for the correct answer)</li></ul>                                                                                                |   |
|   |      | <ul><li>ii. Statement 1 and 2 invoke the getSdata() function of class Shop and getData() function of class Brand respectively.</li><li>(1 mark for the correct answer)</li></ul> |   |
|   |      | <ul><li>iii. getdata() method of class Brand is overridden.When object of class</li><li>Mall is created,</li><li>M = Mall()</li></ul>                                            |   |
|   |      | M.getdata()<br>getdata() method of class Mall is invoked and not of class Brand is<br>called.                                                                                    |   |
|   |      | (1 mark for the correct answer)                                                                                                    |   |
|   |      | <ul><li>iv. print Brand().category</li><li>(1 mark for the correct answer)</li></ul>                                                                                             |   |
| 3 | a    | Consider the following unsorted list<br>95 79 19 43 52 3<br>Write the passes of bubble sort for sorting the list in ascending order<br>till the 3rd iteration.                   | 3 |
|   | Ans: | [79, 19, 43, 52, 3, 95]<br>[19, 43, 52, 3, 79, 95]<br>[19, 43, 3, 52, 79, 95]                                                                                                    |   |
|   |      | (1 mark for each correct iteration in sequence.)                                                                                                    |   |
|   | b    | Kritika was asked to accept a list of even numbers but she did not put                                                                                                    | 3 |

|      | the relevant condition while accepting the list of numbers. You are required to write a user defined function oddtoeven(L) that accepts the List L as an argument and convert all the odd numbers into even by multiplying them by 2.                                                                                                    |   |
|------|----------------------------------------------------------------------------------------------------|---|
| Ans: | <pre>def oddtoeven(L):     for i in range(len(L)):         if (L[i]%2!=0):             L[i] = L[i]*2     (1 mark for the correct loop)</pre>                                                                                                    |   |
|      | (1 mark for the correct condition)                                                                                                    |   |
|      | (1 mark for converting the number to even)                                                                                                    |   |
| c    | Aastha wants to create a program that accepts a string and <u>display the</u><br><u>characters in the reverse order in the same line using a Stack</u> . She<br>has created the following code , help her by completing the<br>definitions on the basis of requirements given below :<br>class mystack:<br>definit(self):<br>self.mystr= # Accept a string<br>self.mylist = # Convert mystr to a list<br># Write code to display while removing element from the stack.<br>def display(self):<br>:<br>: | 4 |
| Ans: | <pre>class mystack:<br/>definit(self):<br/>self.mystr= raw_input("Enter the string")<br/>self.mylist = list(self.mystr)<br/>def display(self):<br/>x= len(self.mylist)<br/>if (x&gt;0):</pre>                                                                                                    |   |

|   |      | <ul> <li>(1 mark for converting the string to list)</li> <li>(1 mark for checking whether the stack is empty)</li> <li>(<sup>1</sup>/<sub>2</sub> mark for the correct loop)</li> </ul> |                                                        |         |            |  |  |  |  |
|---|------|----------------------------------------------------------------------------------------------------|--------------------------------------------------------|---------|------------|--|--|--|--|
|   |      | (1 mark for the correct use of pop() method)                                                                                                    |                                                        |         |            |  |  |  |  |
|   | d    | Write a generator function generatesq() that displays the squareroots of numbers from 100 to n where n is passed as an argument .                                                       |                                                        |         |            |  |  |  |  |
| A | uns: | <pre>import math def generatesq(n):     for i in range(100,n):         yield(math.sqrt(i))</pre>                                                                                        |                                                        |         |            |  |  |  |  |
|   |      |                                                                                                    | or import math)<br>use of sqrt() functi<br>or yield()) | on)     |            |  |  |  |  |
|   | e    | Evaluate the following Postfix expression:<br>20,10,-,15,3,/,+,5,*                                                                                                    |                                                        |         |            |  |  |  |  |
|   |      | Symbol                                                                                                    | Operation                                              | Stack   | Resul<br>t |  |  |  |  |
|   |      | 20                                                                                                    | Push                                                   | 20      |            |  |  |  |  |
|   |      | 10                                                                                                    | Push                                                   | 20,10   |            |  |  |  |  |
|   |      | -                                                                                                    | Pop(10)<br>Pop(20)<br>Push(20-10)<br>=10               | 10      |            |  |  |  |  |
|   |      | 15                                                                                                    | Push                                                   | 10,15   |            |  |  |  |  |
|   |      | 3                                                                                                    | Push                                                   | 10,15,3 |            |  |  |  |  |
|   |      | /                                                                                                    | Pop(3)<br>Pop(15)<br>Push(15/3)=5                      | 10,5    |            |  |  |  |  |
|   |      | +                                                                                                    | Pop(5)<br>Pop(10)<br>Push(10+5)=15                     | 15      |            |  |  |  |  |

|   |      |                                                                                                    | 1                                                                                                    |                                                              |                                | 7                     |   |
|---|------|----------------------------------------------------------------------------------------------------|----------------------------------------------------------------------------------------------------|--------------------------------------------------------------|--------------------------------|-----------------------|---|
|   |      | 5                                                                                                    | Push                                                                                                    | 15,5                                                         |                                |                       |   |
|   |      | *                                                                                                    | Pop(5)<br>Pop(15)<br>Push(15*5)=5                                                                                                    | 75                                                           | 75                             |                       |   |
| 4 | a    | ( <sup>1</sup> / <sub>2</sub> mark<br>( <sup>1</sup> / <sub>2</sub> mark<br>( <sup>1</sup> / <sub>2</sub> mark<br>( <sup>1</sup> / <sub>2</sub> mark<br>Observe | t for correct stack stat<br>t for correct stack stat<br>t for correct stack stat<br>t for correct stack stat<br>k for writing the correct<br>the following code a<br>pen("Mydata","a") | us till'/')<br>us till'+')<br>us till'*')<br>ect result with |                                |                       | 1 |
|   |      |                                                                                                    |                                                                                                    | -                                                            |                                | e file "Mydata"       |   |
|   | Ans: | ii. File.v                                                                                                    | File<br>k <i>for the correct answ</i><br>vrite("ABC")<br>k <i>for the correct state</i>                                                                                                |                                                              |                                |                       |   |
|   | b    | Living a Doing yo<br>Spending<br>Standing<br>Becoming                                                                                                    | e "Quotes.Txt" has the<br>life you can be proud<br>ur best<br>your time with peopl<br>up for things that are<br>g the best version of y<br>user defined functior                       | of<br>e and activit<br>right even w<br>ou                    | ies that are t<br>hen it's har | important to you<br>d | 2 |

|      | present in the file.                                                                                                    |   |
|------|----------------------------------------------------------------------------------------------------|---|
| Ans: | <pre>def countwords():<br/>S= open("Mydata","r")<br/>f = S.read()<br/>z= f.split()<br/>count = 0<br/>for i in z:<br/>count = count+1<br/>print "Total number of words",count</pre>                                                                                                    |   |
|      | $(\frac{1}{2} mark for reading the file using read)$                                                                                                    |   |
|      | (1/2 mark for correctly using split())                                                                                                    |   |
|      | ( <sup>1</sup> / <sub>2</sub> mark for the correct loop)                                                                                                    |   |
|      | $(\frac{1}{2} mark for displaying the correct value of count)$                                                                                                    |   |
| c    | Consider the following class declaration and answer the question that<br>follows:<br>import pickle<br>class Student:<br>definit(self):<br>self.name=""<br>self.percent=0.0<br>def inputdata(self):<br>self.name=raw_input("Enter Name")<br>self.percent=input("Enter Percentage scored")<br>def returnpercent(self):<br>return (self.percent)<br>def displaydata(self):<br>print "Name:",self.name<br>print "Percent:",self.percent A | 3 |
|      | nuj has been asked to display all the students who have scored less than 40 for Remedial Classes.                                                                                                    |   |
|      | Write a user defined function to display all those students who have                                                                                                    |   |
|      | scored less than 40 from the binary file "Student.dat" assuming it                                                                                                    |   |
|      | stores all the object of the class Student mentioned above.                                                                                                    |   |

|   | Ans: | <pre>def displaydata():<br/>X=open("student.dat", "rb")<br/>S = Student()<br/>try:<br/>while (X):<br/>S=pickle.load(X)<br/>if (S.returnpercent()&lt;40):<br/>S.displaydata()<br/>except EOFError:<br/>pass<br/>X.close()<br/>(½ Mark for opening the file in "rb" mode)<br/>(½ Mark for creating the object of the class student)<br/>(½ Mark for creating the object of the class student)<br/>(½ Mark for the loop)<br/>(½ Mark for loading the object from the file)<br/>(½ Mark for calling returnpercent()to check percentage&lt;40 )<br/>(½ Mark for displaying records)</pre> |                               |           |     |      |   |   |  |
|---|------|----------------------------------------------------------------------------------------------------|-------------------------------|-----------|-----|------|---|---|--|
| 5 | (a)  | Observe the                                                                                                    | Section<br>table 'Club' given |           |     |      |   | 2 |  |
| J | (4)  |                                                                                                    |                               |           |     |      |   | - |  |
|   |      |                                                                                                    |                               | Club      |     | -    | 1 |   |  |
|   |      | Member_id                                                                                                    | Member_Name                   | Address   | Age | Fee  |   |   |  |
|   |      | M001                                                                                                    | Sumit                         | New Delhi | 20  | 2000 |   |   |  |
|   |      | M002                                                                                                    | Nisha                         | Gurgaon   | 19  | 3500 |   |   |  |
|   |      | M003                                                                                                    | Niharika                      | New Delhi | 21  | 2100 |   |   |  |
|   |      | M004                                                                                                    | Sachin                        | Faridabad | 18  | 3500 |   |   |  |
|   |      | <ul><li>i. What is the cardinality and degree of the above given table?</li><li>ii. If a new column contact_no has been added and three more members have joined the club then how these changes will affect the degree and cardinality of the above given table.</li></ul>                                                                                                    |                               |           |     |      |   |   |  |
|   | Ans  | <ul> <li>i. Cadinality: 4<br/>Degree: 5</li> <li>(1/2 Mark for each correct answer)</li> <li>ii. Cardinality: 7<br/>Degree: 6</li> <li>(1/2 Mark for each correct answer)</li> </ul>                                                                                                    |                               |           |     |      |   |   |  |

| Watchid                                                                                                    | Watch_Name                                                                                  | Price                                                                                      | Туре                                                                               | Qty_Store                                                       |
|----------------------------------------------------------------------------------------------------|---------------------------------------------------------------------------------------------|--------------------------------------------------------------------------------------------|------------------------------------------------------------------------------------|-----------------------------------------------------------------|
| W001                                                                                                    | HighTime                                                                                    | 10000                                                                                      | Unisex                                                                             | 100                                                             |
| W002                                                                                                    | LifeTime                                                                                    | 15000                                                                                      | Ladies                                                                             | 150                                                             |
| W003                                                                                                    | Wave                                                                                        | 20000                                                                                      | Gents                                                                              | 200                                                             |
| W004                                                                                                    | HighFashion                                                                                 | 7000                                                                                       | Unisex                                                                             | 250                                                             |
| W005                                                                                                    | GoldenTime                                                                                  | 25000                                                                                      | Gents                                                                              | 100                                                             |
| Sale                                                                                                    |                                                                                             |                                                                                            |                                                                                    |                                                                 |
| Watchid                                                                                                    | Qty_S                                                                                       | old                                                                                        | Quarter                                                                            |                                                                 |
| W001                                                                                                    | 10                                                                                          |                                                                                            | 1                                                                                  |                                                                 |
| W003                                                                                                    | 5                                                                                           |                                                                                            | 1                                                                                  |                                                                 |
| W002                                                                                                    | 20                                                                                          |                                                                                            | 2                                                                                  |                                                                 |
| W003                                                                                                    | 10                                                                                          |                                                                                            | 2                                                                                  |                                                                 |
| W001                                                                                                    | 15                                                                                          |                                                                                            | 3                                                                                  |                                                                 |
| W002                                                                                                    | 20                                                                                          |                                                                                            | 3                                                                                  |                                                                 |
| W005                                                                                                    | 10                                                                                          |                                                                                            | 3                                                                                  |                                                                 |
| W003                                                                                                    | 15                                                                                          |                                                                                            | 4                                                                                  |                                                                 |
| i. To displ<br>'Time'                                                                                         | ay all the deta                                                                             | ils of those                                                                               | watches whos                                                                       | e name ends                                                     |
| 'Time'<br>ii. To displ<br>range in b<br>iii. To disp<br>iv. To disp<br>v. selec                               | ay watch's nam<br>between 5000-15<br>blay total quanti<br>blay watch nam<br>t max(price), m | e and price o<br>000.<br>ty in store of<br>e and their qu<br>in(qty_store                  | f those watche<br>Unisex type v<br>aantity sold in<br>from watche                  | es which have<br>watches.<br>first quarter<br>s;                |
| 'Time'<br>ii. To displ<br>range in b<br>iii. To disp<br>iv. To disp<br>v. selec<br>vi. selec<br>vii. select v | ay watch's nam<br>between 5000-15<br>blay total quanti<br>blay watch nam                    | e and price o<br>200.<br>ty in store of<br>e and their qu<br>in(qty_store<br>qty_sold) fro | f those watche<br>Unisex type v<br>antity sold in<br>from watche<br>m sale group l | es which have<br>watches.<br>first quarter<br>s;<br>by quarter; |

| ii. select watch_n<br>and 15000;                       | ame, price from  |                                    |
|--------------------------------------------------------|------------------|------------------------------------|
|                                                        |                  | watches where price betwee         |
| (½ mark for SEL                                        | ECT query)       |                                    |
| <sup>1</sup> / <sub>2</sub> mark for whe               | re clause)       |                                    |
| iii. select sum(qty                                    | z_store) from wa | atches where type like 'Unise      |
| <sup>1</sup> ⁄2 mark for SEL                           | ECT query)       |                                    |
| <sup>1</sup> / <sub>2</sub> mark for whe               |                  |                                    |
| v. select watch_r<br>v.watchid=s.wat                   | · <b>-</b> ·     | r=1;                               |
| (1/2 mark for SEL                                      |                  |                                    |
| ( <sup>1</sup> / <sub>2</sub> mark for whe             | re clause)       |                                    |
| v.<br>max(price)                                       | min(at           | y_store)                           |
| 25000                                                  | <u> </u>         |                                    |
| ( <sup>1</sup> / <sub>2</sub> mark for corr<br>vi.<br> |                  | (qty_sold)<br>15<br>30<br>45<br>15 |
| (1/2 month for acres                                   | ect output)      |                                    |
| ( <sup>4</sup> 2 mark for corr<br>vii.<br>watch_name   | price            | type                               |

|   |      | -                                             |                        |               |                                 |   |
|---|------|-----------------------------------------------|------------------------|---------------|---------------------------------|---|
|   |      | watch_name                                    | qty_store              | qty_sold      | Stock                           |   |
|   |      | HighTime                                      | 100                    | 25            | 75                              |   |
|   |      | LifeTime                                      | 150                    | 40            | 110                             |   |
|   |      | Wave                                          | 200                    | 30            | 170                             |   |
|   |      | GoldenTime                                    | 100                    | 10            | 90                              |   |
|   |      | (½ mark for cor                               | rect output)           |               |                                 |   |
| 6 | (a)  | Correct the follow                            | ving boolean           | statements:   | 2                               | 2 |
|   |      | 1. $X+1 = X$                                  |                        |               |                                 |   |
|   |      | 2. (A')'=A'                                   |                        |               |                                 |   |
|   |      | 3. A+A'=0                                     |                        |               |                                 |   |
|   |      | 4. $(A+B)' = 1$                               | ٨B                     |               |                                 |   |
|   |      | 4. $(A+D) = 1$                                | A.D                    |               |                                 |   |
|   |      |                                               |                        |               |                                 |   |
|   | Ans: | 1. X+1 =1                                     | or X+0=X               |               |                                 |   |
|   |      | 2. $((A')') = A$                              | A                      |               |                                 |   |
|   |      | 3. $A + A' =$                                 |                        | )             |                                 |   |
|   |      | 4. $(A+B)' =$                                 |                        | ,             |                                 |   |
|   |      | $\neg \cdot (\mathbf{\Pi} \mid \mathbf{D}) =$ | А. Б                   |               |                                 |   |
|   |      | (1/ monte for each                            | a a mus a ta di a ta   |               |                                 |   |
|   |      | ( <sup>1</sup> / <sub>2</sub> mark for each   | corrected sta          | lement)       |                                 |   |
|   | (b)  | Draw the equ                                  | ivalent logic          | circuit fo    | or the following Boolean 1      | 1 |
|   |      | expression:                                   |                        |               | -                               |   |
|   |      | -                                             | B)+C                   |               |                                 |   |
|   |      | (                                             |                        |               |                                 |   |
|   | Ans: | A                                             | Contract of the second |               |                                 |   |
|   |      |                                               | 19.55 <b>)</b>         |               |                                 |   |
|   |      | B ———                                         |                        |               |                                 |   |
|   |      |                                               |                        |               |                                 |   |
|   |      |                                               |                        |               |                                 |   |
|   |      |                                               |                        |               |                                 |   |
|   |      |                                               |                        |               |                                 |   |
|   |      | С                                             |                        |               |                                 |   |
|   |      | ( <sup>1</sup> / <sub>2</sub> mark for cor    | rect placemen          | t of each gat | te)                             |   |
|   | (c)  | Write the POS f                               | form of a Boo          | lean Functio  | on F, which is represented in 2 | 2 |
|   | . /  | a truth table as f                            |                        |               | · •                             |   |
|   |      |                                               |                        |               |                                 |   |
|   |      |                                               | <b></b> ]              |               |                                 |   |
|   |      | P Q R                                         | F                      |               |                                 |   |
|   |      |                                               |                        |               |                                 |   |
|   |      | 0 0 0                                         | 0                      |               |                                 |   |
|   |      | 0 0 1                                         | 1                      |               |                                 |   |
|   |      |                                               |                        |               |                                 |   |

|   |      |                                        |                                          | 1                                               |                                                                                                    |   |
|---|------|----------------------------------------|------------------------------------------|-------------------------------------------------|----------------------------------------------------------------------------------------------------|---|
|   |      | 0 1                                    | 0                                        | 1                                               |                                                                                                    |   |
|   |      | 0 1                                    | 1                                        | 1                                               |                                                                                                    |   |
|   |      | 1 0                                    | 0                                        | 0                                               |                                                                                                    |   |
|   |      | 1 0                                    | 1                                        | 1                                               |                                                                                                    |   |
|   |      | 1 1                                    | 0                                        | 0                                               |                                                                                                    |   |
|   |      | 1 1                                    | 1                                        | 1                                               |                                                                                                    |   |
|   | Ans: | (P+Q+R).                               | (P'+Q-                                   | +R).(1                                          | 0.(P'+Q'+R)                                                                                                    |   |
|   |      |                                        |                                          |                                                 | prrect maxterms)<br>rect representation as POS)                                                                                                    |   |
|   | (d)  |                                        |                                          | -                                               | g Boolean Expression using K Map:<br>,3,5,6,7,9,11,13,14,15)                                                                                        | 3 |
|   | Ans: | (1/2 mark for                          | + BC<br>correct<br>puttin<br>ceach       | 0<br>4<br>12<br>8<br>ct K M<br>ng 1 a<br>correc | $\begin{array}{c ccccccccccccccccccccccccccccccccccc$                                                                                               |   |
| 7 | (a)  | Identify th<br>a. Sinc<br>amo<br>of th | te type<br>ce ever<br>ount of<br>ne netw | of to<br>y no<br>cable<br>vork.                 | topology on the basis of the following:<br>node is directly connected to the server, a large<br>ble is needed which increases the installation cost | 2 |

| Ans: | <ul><li>a. Star Topology</li><li>b. Bus Topology</li></ul>                                                                                                    |   |
|------|----------------------------------------------------------------------------------------------------|---|
|      | (1 mark for each correct answer)                                                                                                    |   |
| (b)  | Expand the following:<br>a. VOIP<br>b. SMTP                                                                                                    | 1 |
| Ans: | <ul> <li>a. Voice Over Internet Protocol</li> <li>b. Simple Mail Transfer Protocol</li> <li>(<sup>1</sup>/<sub>2</sub> mark for each correct answer)</li> </ul>                                                                                                    |   |
| (c)  | Who is a hacker?                                                                                                    | 1 |
| Ans: | A computer enthusiast, who uses his computer programming skills to<br>intentionally access a computer without authorization is known as<br>hacker. A hacker accesses the computer without the intention of<br>destroying data or maliciously harming the computer.<br>(1 mark for the correct answer) |   |
| (d)  | The following is a 32 bit binary number usually represented as 4 decimal values, each representing 8 bits, in the range 0 to 255 (known as octets) separated by decimal points.<br>140.179.220.200<br>What is it? What is its importance?                                                             | 1 |
| Ans: | It is an IP Address.It is used to identify the computers on a network.<br>(1/2 mark for identification)<br>(1/2 mark for the importance)                                                                                                    |   |
| (e)  | Daniel has to share the data among various computers of his two<br>offices branches situated in the same city. Name the network (out of<br>LAN, WAN, PAN and MAN) which is being formed in this process.                                                                                              | 1 |
| Ans  | MAN<br>(1 mark for correct answer)                                                                                                    |   |
| (f)  | Rehaana Medicos Center has set up its new center in Dubai. It has<br>four buildings as shown in the diagram given below:                                                                                                    |   |

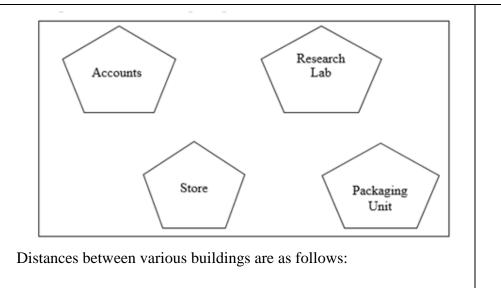

| Accounts to Research Lab       | 55 m  |
|--------------------------------|-------|
| Accounts to Store              | 150 m |
| Store to Packaging Unit        | 160 m |
| Packaging Unit to Research Lab | 60 m  |
| Accounts to Packaging Unit     | 125 m |
| Store to Research Lab          | 180 m |

Number of Computers

| Accounts       | 25  |
|----------------|-----|
| Research Lab   | 100 |
| Store          | 15  |
| Packaging Unit | 60  |

As a network expert, provide the best possible answer for the following queries:

i) Suggest a cable layout of connections between the buildings.

ii) Suggest the most suitable place (i.e. buildings) to house the server of this organization.

1 1

1

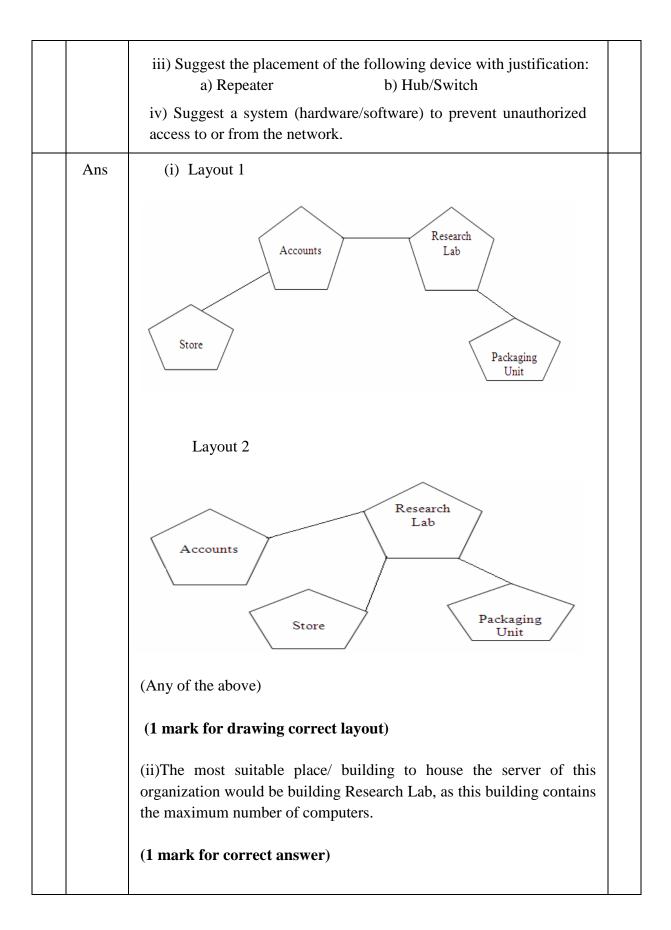

(iii)

a) For layout1, since the cabling distance between Accounts to Store is quite large, so a repeater would ideally be needed along their path to avoid loss of signals during the course of data flow in this route. For layout2, since the cabling distance between Store to Recresearch Lab is quite large, so a repeater would ideally be placed.

b) In both the layouts, a Hub/Switch each would be needed in all the buildings to interconnect the group of cables from the different computers in each building.

(<sup>1</sup>/<sub>2</sub> mark for each correct answer)

(iv) Firewall

(1 mark for correct answer)